## **N-Way Streaming Server Access**

*Details needed to setup an N-Way Server* 

Server Root Access

- user: root
- pswd: ncast.nway

N-Way Server Configuration

- http://nway.ncast.com:8008
- user: admin
- pswd: ncast

Streaming Server Configuration and Status

- http://nway.ncast.com:1220
- user: dss
- pswd ncast.dss

## FTP Server Access

- user: ftparchives
- pswd: ncast.archives

Announce (Automatic Unicast) Access

- user: telepresenter
- pswd: ncast.m3

## Sample movies:

 rtsp://nway.ncast.com/m3/20070604-083716-001-House.mov rtsp://nway.ncast.com/m3/NCast-M3-sxga.mp4 rtsp://nway.ncast.com/m3/NCast-M3-uxga.mp4 rtsp://nway.ncast.com/m3/g2-animation-1024x768.mp4

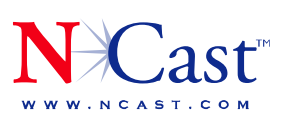

**NCAST CORPORATION 155A MOFFETT PARK DRIVE SUITE 103** SUNNYVALE, CA 94089 USA T: 408.541.9230 F: 408.541.9231